# **QGIS Application - Bug report #132 qgis crashes when viewing PostGIS tables**

*2006-06-02 02:13 AM - Redmine Admin*

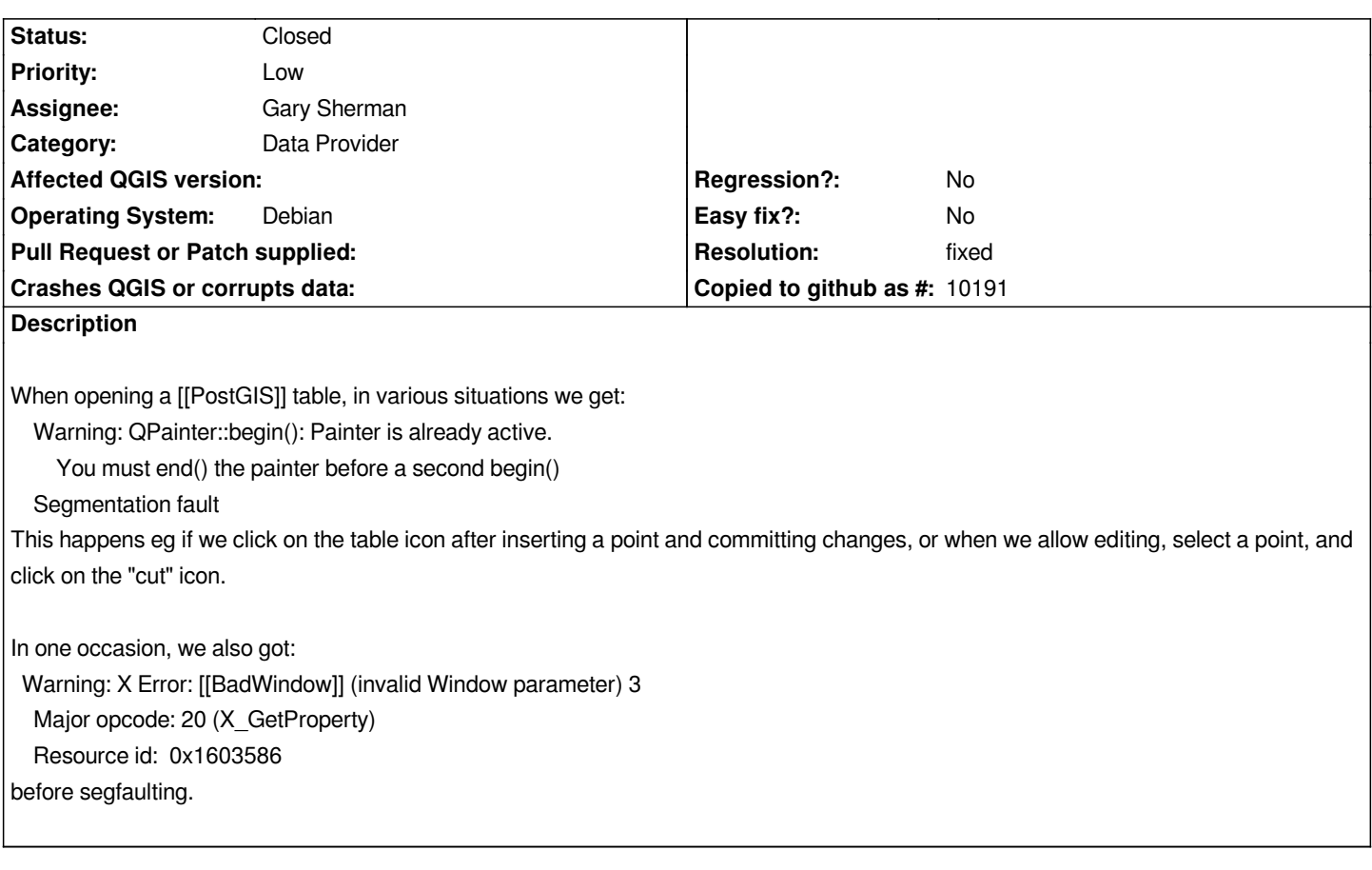

### **History**

#### **#1 - 2006-06-06 11:17 PM - Redmine Admin**

*After recent commit by mhugent (#5507) things have improved, but not solved; the crash does not occur in the first case (click on the table icon after inserting a point and committing changes), but it does in the second case (allow editing, select a point, and click on the "cut" icon).*

## **#2 - 2006-06-07 12:16 AM - Marco Hugentobler**

*I am not able to reproduce the second crash with my database. Do you have a debug version and a backtrace? Or what is the console output (besides the QPainter warning, which can be ignored)?*

### **#3 - 2006-06-07 10:53 PM - Redmine Admin**

*This is an strace (last lines):*

*ioctl(7, FIONREAD, commit:d028a068 (SVN r33)) = 0 read(7, "\\5\\1:\\276d\\3012\\262L\\0\\0\\0\\330\\0@\\3\\0\\0\\0\\0;\\3M\\0\\22\\0"..., 32) = 32 gettimeofday({1149745938, 789955}, NULL) = 0*  $write(4, "\0", 1) = 1$ *rt\_sigprocmask(SIG\_BLOCK, [PIPE], [], 8) = 0 send(10, "Q\\0\\0\\0\ end work\\0", 14, 0) = 14 rt\_sigprocmask(SIG\_SETMASK, [], NULL, 8) = 0*

*poll([{fd=10, events=POLLIN|POLLERR, revents=POLLIN}], 1, 1) = 1 recv(10, "C\\0\\0\\0\\vCOMMIT\\0Z\\0\\0\\0\\5I", 16384, 0) = 18 rt\_sigprocmask(SIG\_BLOCK, [PIPE], [], 8) = 0 send(10, "Q\\0\\0\\0\\17begin work\\0", 16, 0) = 16 rt\_sigprocmask(SIG\_SETMASK, [], NULL, 8) = 0 poll([{fd=10, events=POLLIN|POLLERR, revents=POLLIN}], 1, -1) = 1 recv(10, "C\\0\\0\\0\ BEGIN\\0Z\\0\\0\\0\\5T", 16384, 0) = 17 rt\_sigprocmask(SIG\_BLOCK, [PIPE], [], 8) = 0 send(10, "Q\\0\\0\\0wdeclare qgisf binary cursor"..., 120, 0) = 120 rt\_sigprocmask(SIG\_SETMASK, [], NULL, 8) = 0 poll([{fd=10, events=POLLIN|POLLERR, revents=POLLIN}], 1, -1) = 1 recv(10, "C\\0\\0\\0\\23DECLARE CURSOR\\0Z\\0\\0\\0\\5T", 16384, 0) = 26 rt\_sigprocmask(SIG\_BLOCK, [PIPE], [], 8) = 0 send(10, "Q\\0\\0\\0\\37fetch forward 1 from qgisf\\0", 32, 0) = 32 rt\_sigprocmask(SIG\_SETMASK, [], NULL, 8) = 0 poll([{fd=10, events=POLLIN|POLLERR, revents=POLLIN}], 1, -1) = 1 recv(10, "T\\0\\0\\0C\\0\\2cat\\0\\0<\\32\\31\\0\\1\\0\\0\\0\\27\\0\\4\\377\\377\\377"..., 16384, 0) = 125 rt\_sigprocmask(SIG\_BLOCK, [PIPE], [], 8) = 0 send(10, "Q\\0\\0\\0\\37fetch forward 1 from qgisf\\0", 32, 0) = 32 rt\_sigprocmask(SIG\_SETMASK, [], NULL, 8) = 0 poll([{fd=10, events=POLLIN|POLLERR, revents=POLLIN}], 1, -1) = 1 recv(10, "T\\0\\0\\0C\\0\\2cat\\0\\0<\\32\\31\\0\\1\\0\\0\\0\\27\\0\\4\\377\\377\\377"..., 16384, 0) = 104 -- SIGSEGV (Segmentation fault) @ 0 (0) --- ++ killed by SIGSEGV ++ Process 18736 detached*

### **#4 - 2006-07-19 07:15 AM - Redmine Admin**

*apparently this has been fixed. please somebody else check it and close the bug if appropriate*

#### **#5 - 2006-07-25 03:37 AM - Gavin Macaulay -**

- *Status changed from Open to Closed*
- *Resolution set to fixed*

*This problem appears to be resolved. Reopen if not...*

#### **#6 - 2009-08-22 12:46 AM - Anonymous**

*Milestone Version 0.8 deleted*